### **JCM Proposed Methodology Form**

# **Cover sheet of the Proposed Methodology Form**

Form for submitting the proposed methodology

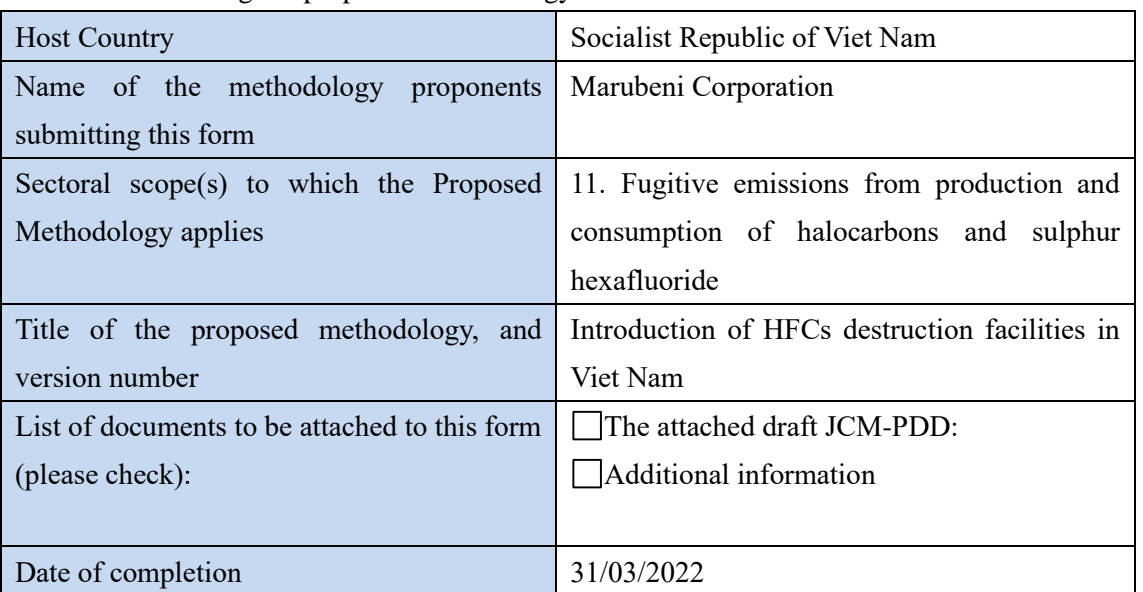

### History of the proposed methodology

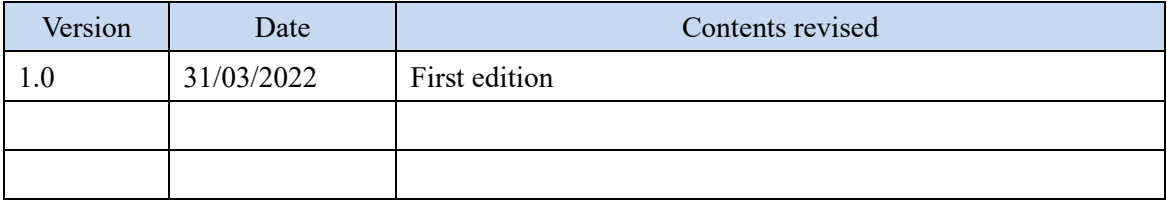

# **A. Title of the methodology**

Introduction of HFCs destruction facilities in Viet Nam

### **B. Terms and definitions**

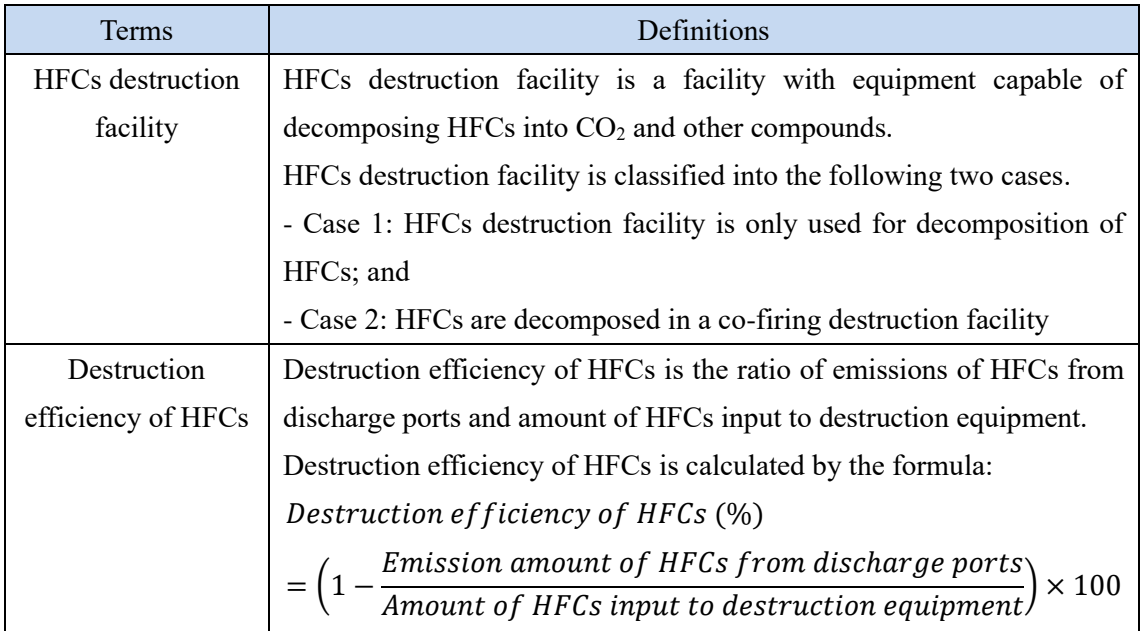

### **C. Summary of the methodology**

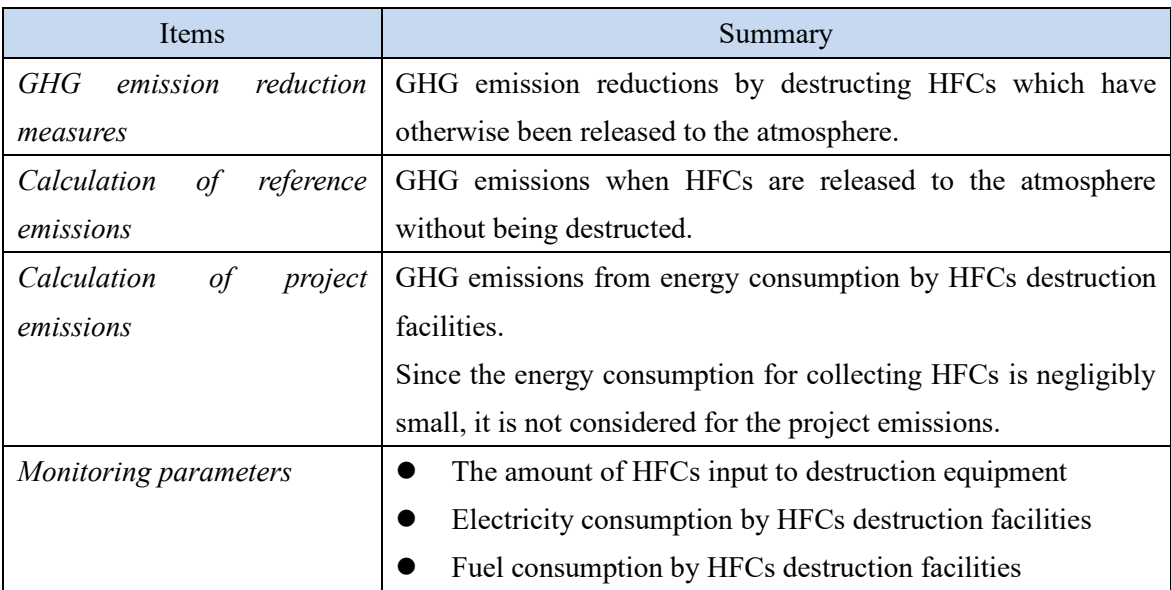

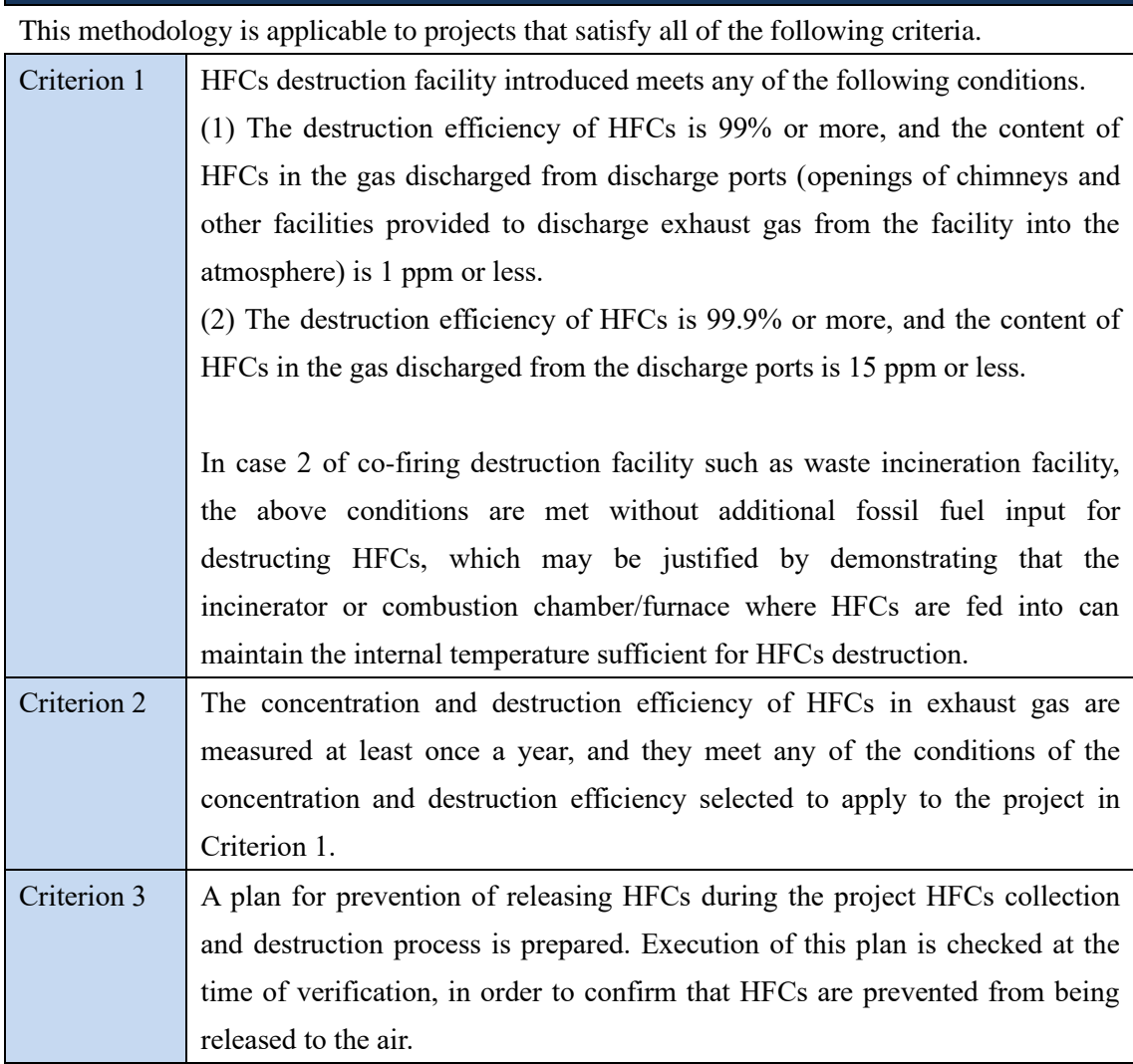

# **E. Emission Sources and GHG types**

**D. Eligibility criteria**

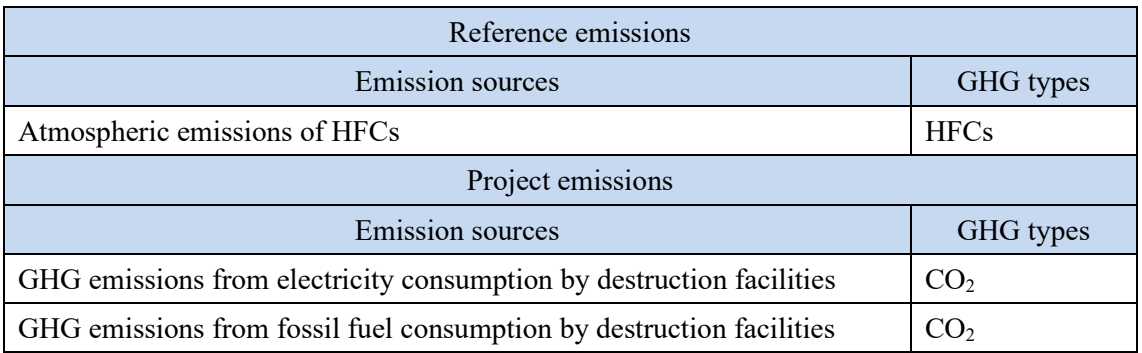

#### **F. Establishment and calculation of reference emissions**

#### **F.1. Establishment of reference emissions**

Reference emissions are GHG emissions when HFCs are released to the atmosphere without being destructed.

Reference emissions are calculated by using the amount of HFCs which are destructed, Global Warning Potential (GWP), destruction efficiency, and correction factor (90%).

The amount of destructed HFCs is conservatively calculated by using the correction factor to ensure the net emission reductions.

The default value of destruction efficiency  $\eta_{PI}$  is also conservatively set as 0.99.

#### **F.2. Calculation of reference emissions**

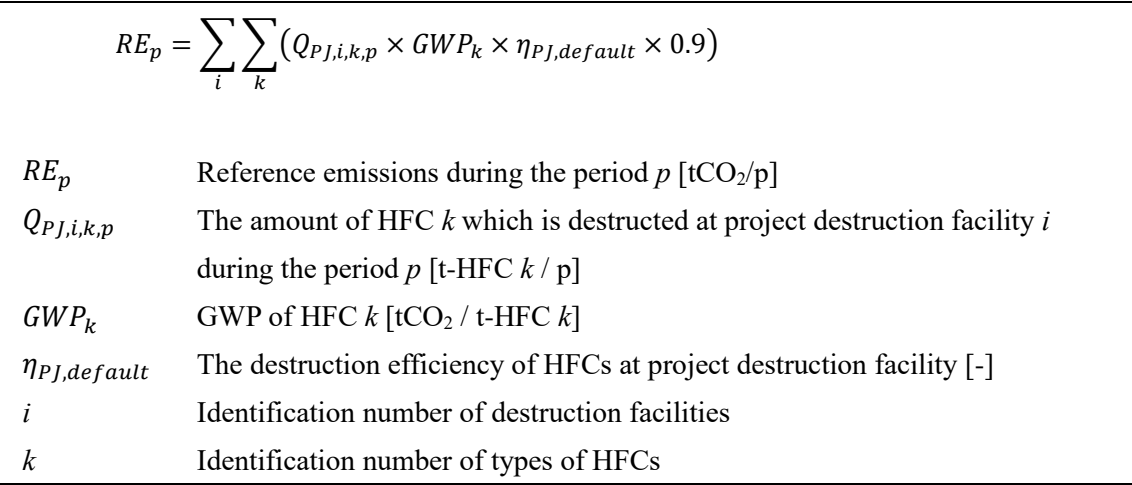

#### **G. Calculation of project emissions**

Case 1) In case that the project HFCs destruction facility is only used for decomposition of HFCs;

$$
PE_p = PE_{elec,p} + PE_{fuel,p}
$$
  
\n
$$
PE_{elec,p} = \sum_{i} (EC_{Pj,i,p} \times EF_{elec})
$$
  
\n
$$
PE_{fuel,p} = \sum_{i} \sum_{j} (FC_{Pj,i,j,p} \times NCV_{Pj,i,j} \times EF_{fuel,i,j})
$$

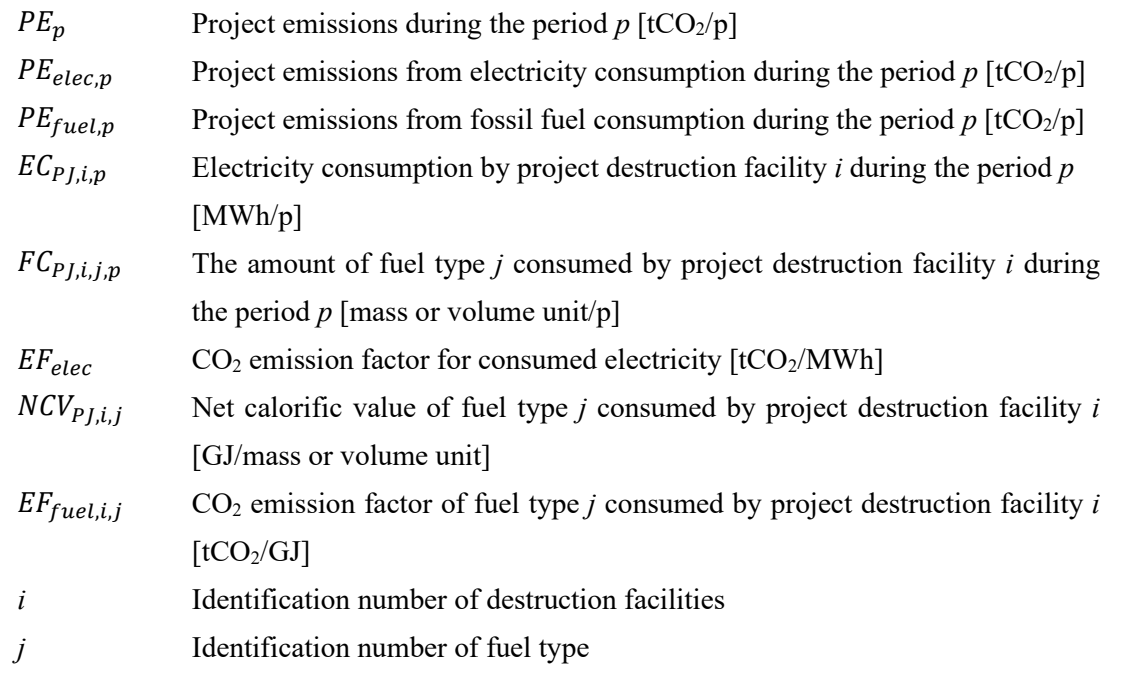

 $EC_{PJ,i,p}$  and  $FC_{PJ,i,j,p}$  are electricity and fuel consumption by the main equipment and auxiliary equipment consisting of the HFCs destruction facility. They also include the energy consumption supplied from external sources.

Case 2) HFCs are decomposed in a co-firing destruction facility;

 $PE_p = 0$ 

 $PE_p$  Project emissions during the period *p* [tCO<sub>2</sub>/*p*]

### **H. Calculation of emissions reductions**

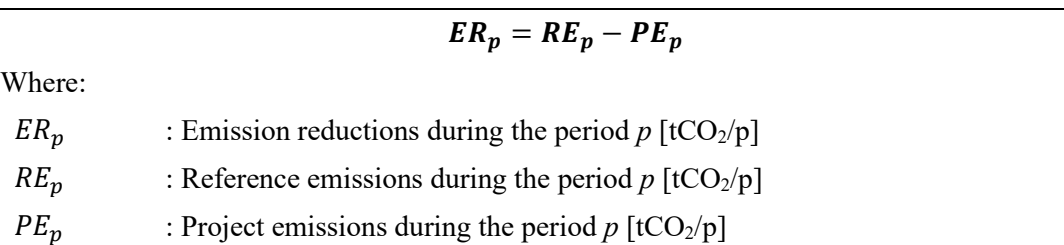

### **I. Data and parameters fixed** *ex ante*

The source of each data and parameter fixed *ex ante* is listed as below.

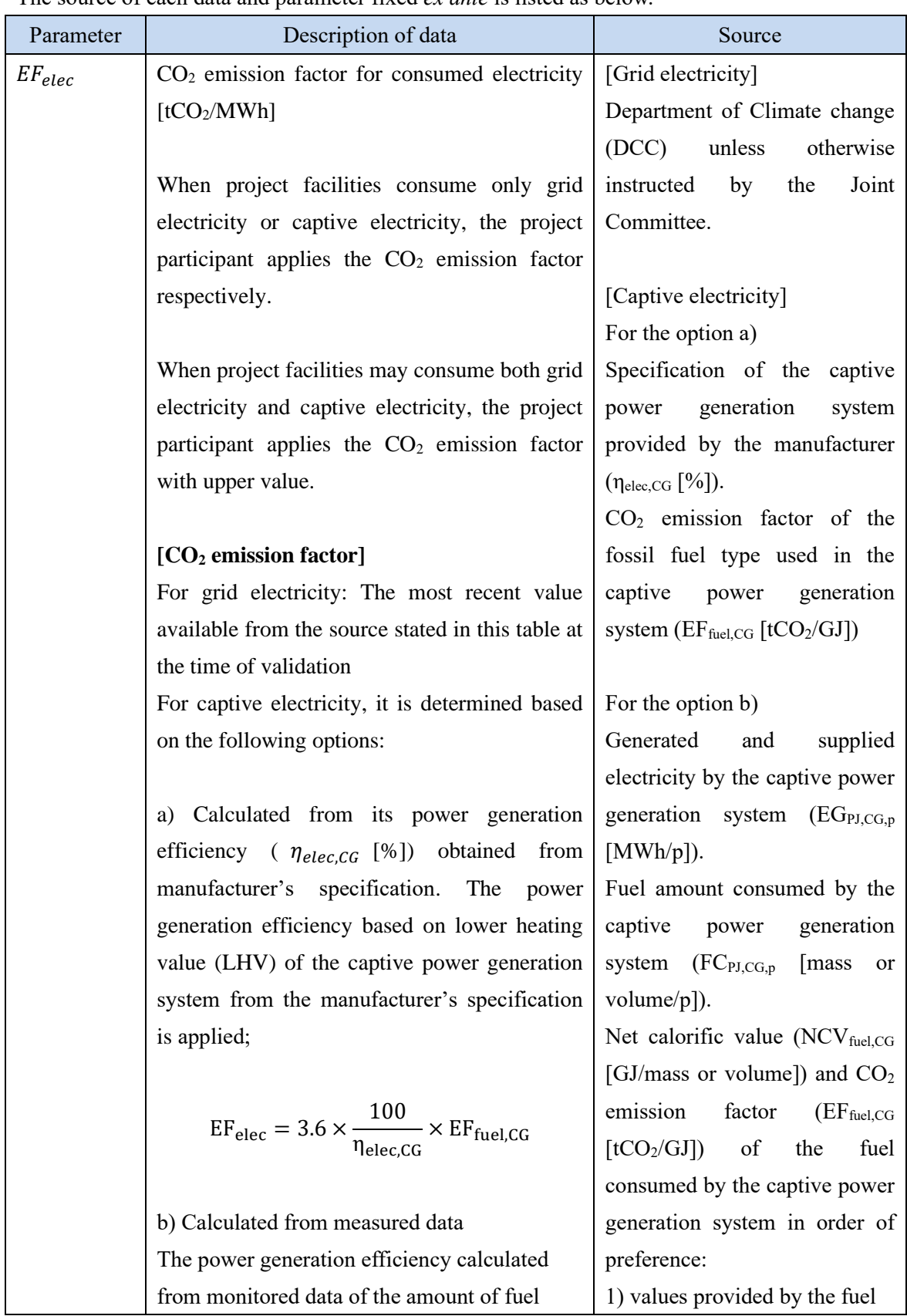

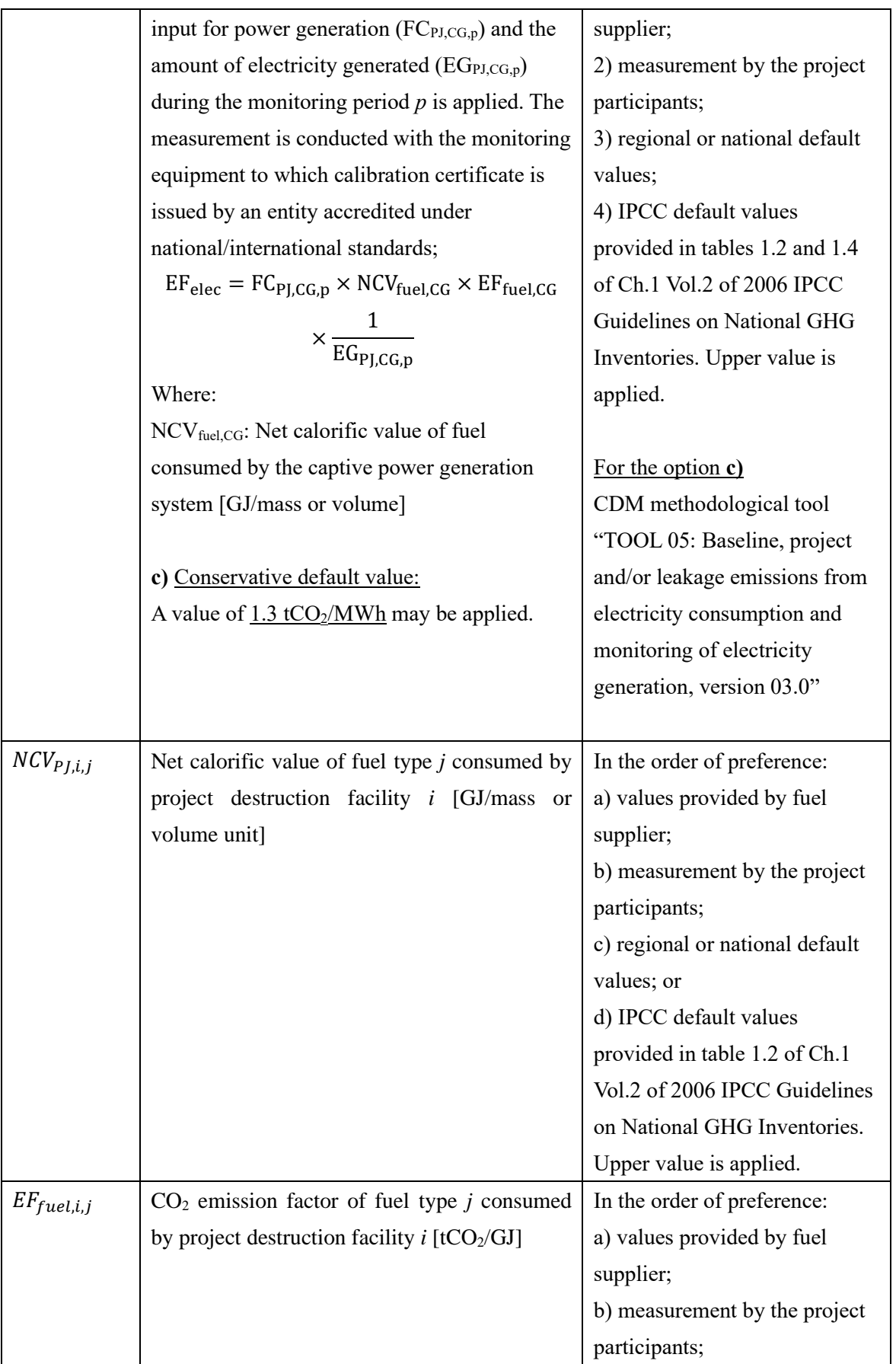

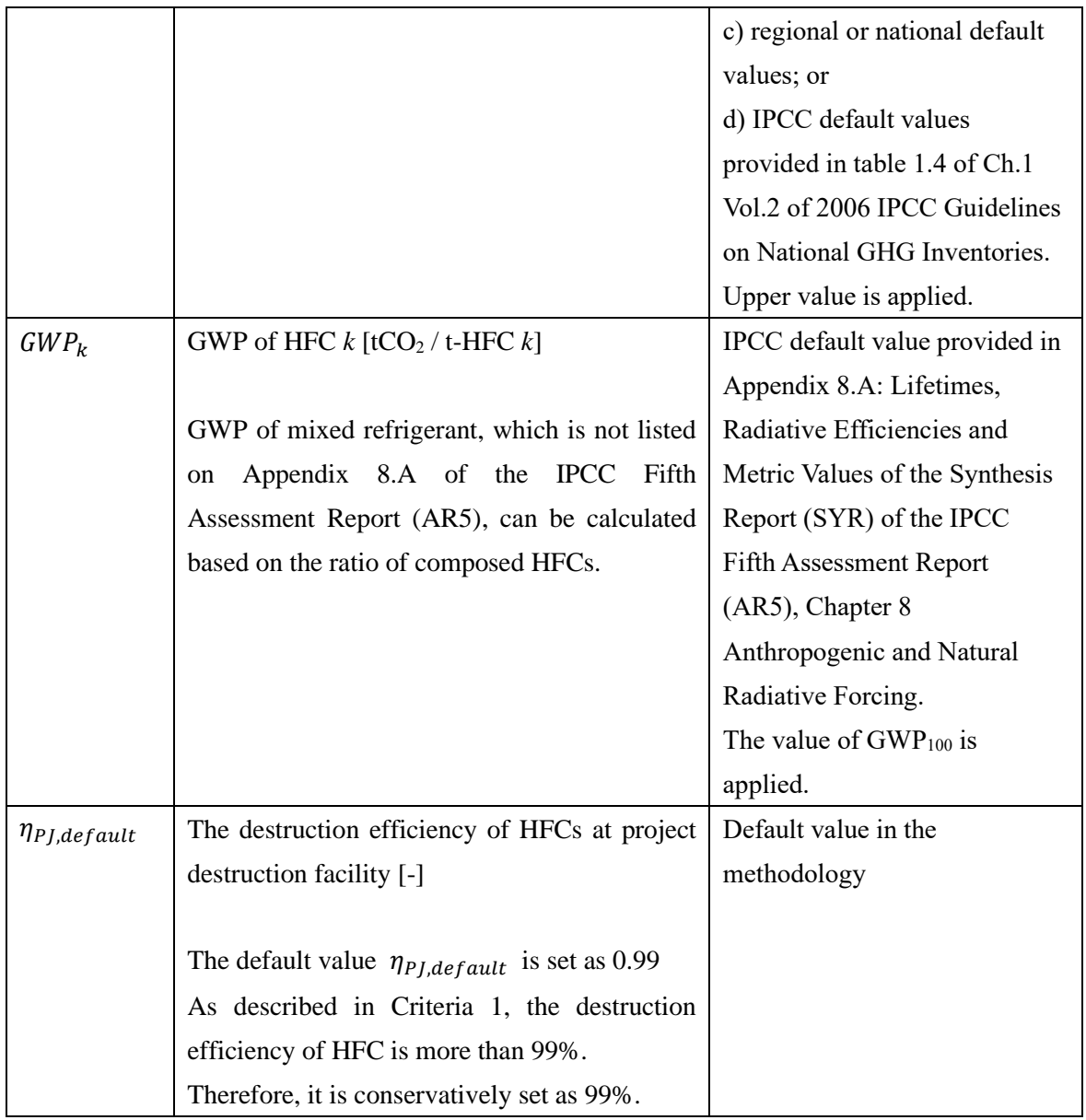